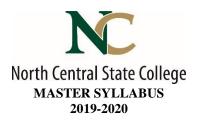

A. <u>Academic Division</u>: Business, Industry, and Technology

B. <u>Discipline</u>: Computer Information Systems

C. <u>Course Number and Title</u>: CISS1220 Microsoft Excel

D. <u>Course Coordinator</u>: Carmen Morrison <u>Assistant Dean</u>: Toni Johnson, PhD

#### **Instructor Information:**

Name: Click here to enter text.
 Office Location: Click here to enter text.
 Office Hours: Click here to enter text.
 Phone Number: Click here to enter text.
 E-Mail Address Click here to enter text.

E. <u>Credit Hours</u>: 2

Lecture: 1 hour Laboratory: 2 hours

- F. <u>Prerequisites</u>: Pass Computer Literacy Assessment and Keyboarding Assessment
- G. Syllabus Effective Date: Fall 2019
- H. <u>Textbook(s) Title</u>:

Go! With Microsoft Excel 2016 Comprehensive, Packaged with MyITLab & eText

• Author: Gaskin, Vargas

Year: 2017
 Edition: 1<sup>st</sup>

• ISBN: 9780134572086

I. Workbook(s) and/or Lab Manual: None

J. <u>Course Description</u>: This course is an introductory course in spreadsheets using Microsoft Excel for Windows. Through a series of hands-on exercises, the student will create, edit, format, and print worksheets. Topics include: creating, saving, retrieving, formatting, editing, printing, creating formulas, using functions, naming cells and ranges, creating tables, creating charts, defining range names, validating data, sorting and filtering data, maintaining file organization, and using templates.

Updated: 01-24-2019 Page **1** of **4** 

### K. <u>College-Wide Learning Outcomes</u>

| College-Wide Learning Outcomes         | Assessments How it is met & When it is met |
|----------------------------------------|--------------------------------------------|
| Communication – Written                |                                            |
| Communication – Speech                 |                                            |
| Intercultural Knowledge and Competence |                                            |
| Critical Thinking                      |                                            |
| Information Literacy                   |                                            |
| Quantitative Literacy                  |                                            |

### L. <u>Course Outcomes and Assessment Methods</u>:

Upon successful completion of this course, the student shall:

|    | Outcomes                                        | Assessments – How it is met                     |
|----|-------------------------------------------------|-------------------------------------------------|
|    |                                                 | & When it is met                                |
| 1. | Create Excel Worksheets and Charts              | Skill exam – hands-on practice to master skills |
|    |                                                 | Problem-based project – appropriate application |
|    |                                                 | of skills to solve a problem                    |
|    |                                                 | Weeks 1-4                                       |
| 2. | Summarize Data using Functions, Filters, Tables | Skill exam – hands-on practice to master skills |
|    | and Summary Sheets                              | Problem-based project – appropriate application |
|    |                                                 | of skills to solve a problem                    |
|    |                                                 | Weeks 4-6                                       |
| 3. | Analyze Data with Pie Charts, Line Charts, and  | Skill exam – hands-on practice to master skills |
|    | What-If Analysis Tools                          | Problem-based project – appropriate application |
|    |                                                 | of skills to solve a problem                    |
|    |                                                 | Weeks 7-9                                       |
| 4. | Validate Data and Audit Worksheets              | Skill exam – hands-on practice to master skills |
|    |                                                 | Problem-based project – appropriate application |
|    |                                                 | of skills to solve a problem                    |
|    |                                                 | Weeks 10-11                                     |
| 5. | Manage Large Workbooks Using Advanced           | Skill exam – hands-on practice to master skills |
|    | Sorting and Filtering                           | Problem-based project – appropriate application |
|    |                                                 | of skills to solve a problem                    |
|    |                                                 | Weeks 12-13                                     |
| 6. | Create and Format Charts, Diagrams, and         | Skill exam – hands-on practice to master skills |
|    | Templates                                       | Problem-based project – appropriate application |
|    |                                                 | of skills to solve a problem                    |
|    |                                                 | Weeks 14-15                                     |

# M. <u>Topical Timeline (Subject to Change)</u>:

| 1.  | Create, Save, and Navigate an Excel Workbook              | Weeks 1-4 |
|-----|-----------------------------------------------------------|-----------|
| 2.  | Enter Data in a Worksheet                                 | Weeks 1-4 |
| 3.  | Construct and Copy Formulas and Use the SUM Function      | Weeks 1-4 |
| 4.  | Format Cells with Merge & Center and Cell Styles          | Weeks 1-4 |
| 5.  | Chart Data to Create a Column Chart and Insert Sparklines | Weeks 1-4 |
| 6.  | Print, Display Formulas, and Close Excel                  | Weeks 1-4 |
| 7.  | Check Spelling in a Worksheet                             | Weeks 1-4 |
| 8.  | Enter Data by Range                                       | Weeks 1-4 |
| 9.  | Construct Formulas for Mathematical Operations            | Weeks 1-4 |
| 10. | Edit Values in a Worksheet                                | Weeks 1-4 |
| 11. | Format a Worksheet                                        | Weeks 1-4 |
| 12. | Use the SUM, AVERAGE, MEDIAN, MIN, and MAX Functions      | Weeks 4-6 |
| 13. | Move Data, Resolve Error Messages, and Rotate Text        | Weeks 4-6 |

Updated: 01-24-2019 Page **2** of **4** 

| Use COUNTIF and IF Functions and Apply Conditional Formatting | Weeks 4-6                                                                                                    |
|---------------------------------------------------------------|----------------------------------------------------------------------------------------------------|
| Use Date & Time Functions and Freeze Panes                    | Weeks 4-6                                                                                                    |
| Create, Sort, and Filter an Excel Table                       | Weeks 4-6                                                                                                    |
| Format and Print a Large Worksheet                            | Weeks 4-6                                                                                                    |
| Navigate a Workbook and Rename Worksheets                     | Weeks 4-6                                                                                                    |
| Enter Dates, Clear Contents, and Clear Formats                | Weeks 4-6                                                                                                    |
| Copy and Paste by Using the Paste Options Gallery             | Weeks 4-6                                                                                                    |
| Edit and Format Multiple Worksheets at the Same Time          | Weeks 4-6                                                                                                    |
| Create a Summary Sheet with Column Sparklines                 | Weeks 4-6                                                                                                    |
| Format and Print Multiple Worksheets in a Workbook            | Weeks 4-6                                                                                                    |
| Chart Data with a Pie Chart                                   | Weeks 7-9                                                                                                    |
| Format a Pie Chart                                            | Weeks 7-9                                                                                                    |
| Edit a Workbook and Update a Chart                            | Weeks 7-9                                                                                                    |
| Use Goal Seek to Perform What-If Analysis                     | Weeks 7-9                                                                                                    |
| Design a Worksheet for What-If Analysis                       | Weeks 7-9                                                                                                    |
| Answer What-If Questions by Changing Values in a Worksheet    | Weeks 7-9                                                                                                    |
| Chart Data with a Line Chart                                  | Weeks 7-9                                                                                                    |
| Use Financial Functions                                       | Weeks 10-11                                                                                                    |
| Use Goal Seek                                                 | Weeks 10-11                                                                                                    |
| Create a Data Table                                           | Weeks 10-11                                                                                                    |
| Define Names                                                  | Weeks 10-11                                                                                                    |
| Use Defined Names in a Formula                                | Weeks 10-11                                                                                                    |
| Use Lookup Functions                                          | Weeks 10-11                                                                                                    |
| Validate Data                                                 | Weeks 10-11                                                                                                    |
| Navigate and Manage Large Worksheets                          | Weeks 12-13                                                                                                    |
| Enhance Worksheets with Themes and Styles                     | Weeks 12-13                                                                                                    |
| Format a Worksheet to Share with Others                       | Weeks 12-13                                                                                                    |
| Save Excel Data in Other File Formats                         | Weeks 12-13                                                                                                    |
| Use Advanced Sort Techniques                                  | Weeks 12-13                                                                                                    |
| Use Custom and Advanced Filters                               | Weeks 12-13                                                                                                    |
| Subtotal, Outline, and Group a List of Data                   | Weeks 12-13                                                                                                    |
| Create and Format Sparklines and a 3-D Column Chart           | Weeks 14-15                                                                                                    |
| Create and Format a Line Chart                                | Weeks 14-15                                                                                                    |
| Create and Modify a SmartArt Graphic                          | Weeks 14-15                                                                                                    |
| Create and Modify an Organization Chart                       | Weeks 14-15                                                                                                    |
| Create an Excel Template                                      | Weeks 14-15                                                                                                    |
| Protect a Worksheet                                           | Weeks 14-15                                                                                                    |
| Create a Worksheet Based on a Template                        | Weeks 14-15                                                                                                    |
|                                                               | Use Date & Time Functions and Freeze Panes Create, Sort, and Filter an Excel Table Format and Print a Large Worksheet Navigate a Workbook and Rename Worksheets Enter Dates, Clear Contents, and Clear Formats Copy and Paste by Using the Paste Options Gallery Edit and Format Multiple Worksheets at the Same Time Create a Summary Sheet with Column Sparklines Format and Print Multiple Worksheets in a Workbook Chart Data with a Pie Chart Format a Pie Chart Edit a Workbook and Update a Chart Use Goal Seek to Perform What-If Analysis Design a Worksheet for What-If Analysis Answer What-If Questions by Changing Values in a Worksheet Chart Data with a Line Chart Use Financial Functions Use Goal Seek Create a Data Table Define Names Use Defined Names in a Formula Use Lookup Functions Validate Data Navigate and Manage Large Worksheets Enhance Worksheets with Themes and Styles Format a Worksheet to Share with Others Save Excel Data in Other File Formats Use Advanced Sort Techniques Use Custom and Advanced Filters Subtotal, Outline, and Group a List of Data Create and Format Sparklines and a 3-D Column Chart Create and Format Sparklines and a 3-D Column Chart Create and Modify an Organization Chart Create and Modify an Organization Chart Create and Excel Template Protect a Worksheet |

### N. <u>Course Assignments</u>:

- 1. Practice labs to develop mastery of skills
- 2. Exams
- 3. Problem-based Projects to apply skills to solve problems

## O. <u>Recommended Grading Scale</u>:

| NUMERIC | GRADE | POINTS | DEFINITION    |
|---------|-------|--------|---------------|
| 93–100  | A     | 4.00   | Superior      |
| 90–92   | A-    | 3.67   | Superior      |
| 87–89   | B+    | 3.33   | Above Average |
| 83–86   | В     | 3.00   | Above Average |
| 80–82   | B-    | 2.67   | Above Average |
| 77–79   | C+    | 2.33   | Average       |
| 73–76   | C     | 2.00   | Average       |

Updated: 01-24-2019 Page **3** of **4** 

| 70-72 | C- | 1.67 | Below Average |  |
|-------|----|------|---------------|--|
| 67–69 | D+ | 1.33 | Below Average |  |
| 63-66 | D  | 1.00 | Below Average |  |
| 60-62 | D- | 0.67 | Poor          |  |
| 00-59 | F  | 0.00 | Failure       |  |

### P. <u>Grading and Testing Guidelines</u>:

Click here to enter text.

### Q. <u>Examination Policy</u>:

Click here to enter text.

### R. <u>Class Attendance and Homework Make-Up Policy:</u>

Click here to enter text.

#### S. <u>Classroom Expectations</u>:

Click here to enter text.

#### T. <u>College Procedures/Policies</u>:

 ${\bf Important\ information\ regarding\ College\ Procedures\ and\ Policies\ can\ be\ found\ on\ the\ \underline{{\bf syllabus}} } \\ {\bf \underline{{\bf supplement}}} \ {\bf located\ at}$ 

 $\overline{https://sharept.ncstatecollege.edu/committees/1/curriculum/SiteAssets/SitePages/Home/SYLLABUS~20SUPPLEMENT.pdf$ 

The information can also be found Choose an item.

Updated: 01-24-2019 Page **4** of **4**